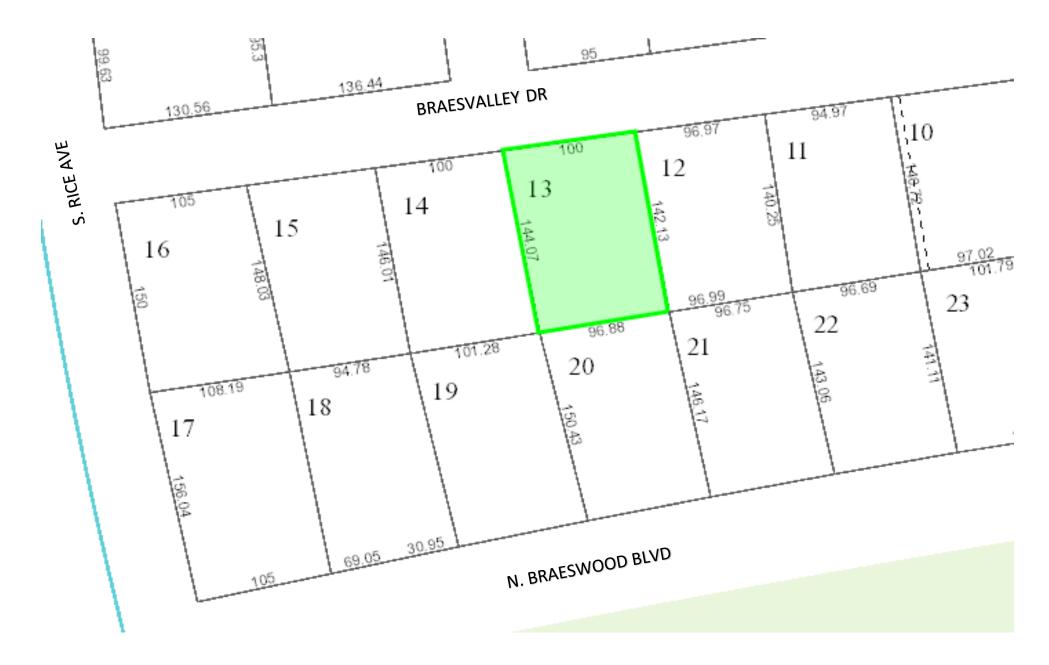

From HCAD Parcel Viewer